### Lluvia de ideas

02

Partes del dominio

01

Haz una lista con palabras, sinónimos,

frases que encajen con tu negocio

# Objetivo del negocio 03 - ¿A quién va dirigido? - Área de actuación (internacional, local) - ¿Qué quieres conseguir?

#### $000$ La puntería La pur<del>ce</del><br>es importante

0 0<br>0 0<br>0 0

Tendrás que escoger por un lado el nombre y por otro la extensión.

#### Palabras con sentido y claras

- Evita doblar letras
- Evita guiones
- Evita nombres difíciles de deletrear
- Evita marca registradas. ¡Te pueden multar!

04

 $000$ 

#### Imagina tu marca

000

60

En un logo, tarjeta, presentación... ¿Queda bien?

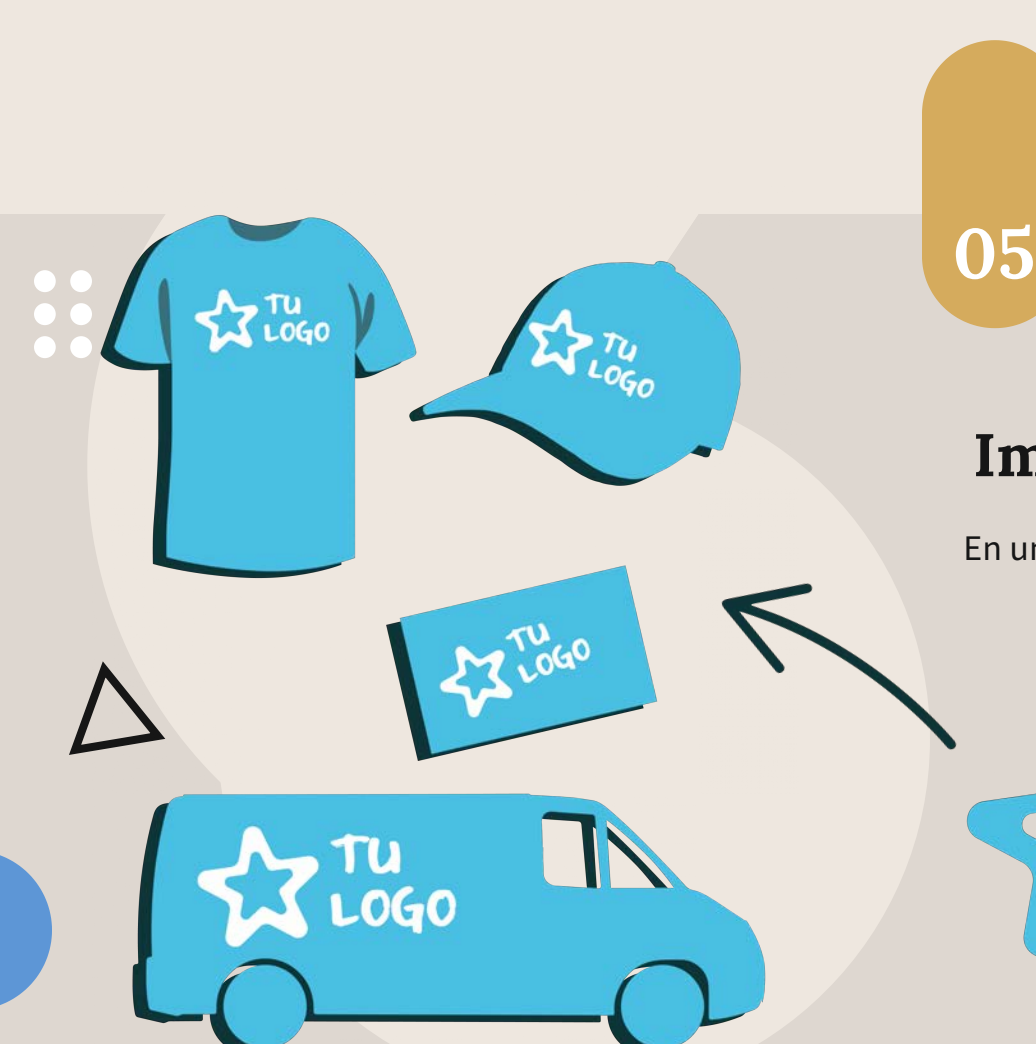

### Comprueba si está disponible

## Cómo escoger un dominios ¿ ?

Comprueba en el buscador de Nominalia si está libre y revisa en las redes sociales que no haya perfiles con el nombre que quieres elegir

## 06

ienda

#### Extensiones

- Prioriza siempre registrar el .com
- Registra además tu dominio territorial (.es .it

**JNF** 

- .pt), pero también el de tu comunidad lingüística (.cat .eus .gal) o ciudad (.barcelona .madrid)
- Registra otros genéricos (.net .info .org…)

COM

000 000

 $\mathbf{r}$ 

**930** 

¿Ya tienes tu nombre? ¡REGÍSTRALO!

**www.nominalia.com/dominios**

(NET

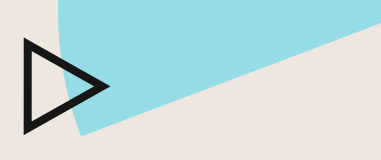

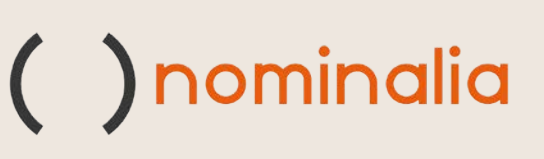

Es uno de los primeros pasos y uno de los más importantes para poder empezar tu web.

#### nominalia.com

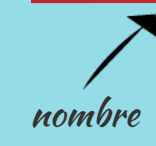

☑

nombre extensión

 $\overline{\mathbf{O}}$ 

elige nombre y extensión

.com .net .club .shop.es .bio

JO<br>00<br>00

Deja que tus ideas fluyan

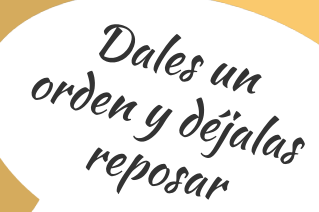

 $\frac{1}{2}$